Title

#### truncreg — Truncated regression

Description Quick start Options Remarks and examples References Also see

Menu Stored results Syntax Methods and formulas

# Description

truncreg fits a regression model of *depvar* on *indepvars* from a sample drawn from a restricted part of the population. Under the normality assumption for the whole population, the error terms in the truncated regression model have a truncated normal distribution, which is a normal distribution that has been scaled upward so that the distribution integrates to one over the restricted range.

### Quick start

Truncated regression of y on x1 and x2 truncated below 16 truncreg y x1 x2, 11(16)

Specify that y is truncated above 35 truncreg y x1 x2, ul(35)

- With y truncated below 17 and above 35 truncreg y x1 x2, ll(17) ul(35)
- Specify a lower truncation point that varies across observations using the variable trunc truncreg y x1 x2, ll(trunc)
- Same as above, but with bootstrap standard errors using 200 replications truncreg y x1 x2, ll(trunc) vce(bootstrap, reps(200))
- See last estimates with legend of coefficient names instead of statistics truncreg, coeflegend

### Menu

Statistics > Linear models and related > Truncated regression

# Syntax

### truncreg depvar [indepvars] [if] [in] [weight] [, options]

| options                                                                       | Description                                                                                                    |
|-------------------------------------------------------------------------------|----------------------------------------------------------------------------------------------------|
| Model                                                                         |                                                                                                    |
| <u>nocons</u> tant                                                            | suppress constant term                                                                                                    |
| 11(varname   #)                                                               | left-truncation variable or limit                                                                                                    |
| ul(varname #)                                                                 | right-truncation variable or limit                                                                                                    |
| <u>off</u> set( <i>varname</i> )<br><u>const</u> raints( <i>constraints</i> ) | include <i>varname</i> in model with coefficient constrained to 1 apply specified linear constraints                                                   |
| SE/Robust                                                                     |                                                                                                    |
| vce(vcetype)                                                                  | <pre>vcetype may be oim, robust, cluster clustvar, opg, bootstrap,<br/>or jackknife</pre>                                                              |
| Reporting                                                                     |                                                                                                    |
| <u>l</u> evel(#)                                                              | set confidence level; default is level(95)                                                                                                    |
| lrmodel                                                                       | perform the likelihood-ratio model test instead of the default Wald test                                                                               |
| <u>nocnsr</u> eport                                                           | do not display constraints                                                                                                    |
| display_options                                                               | control columns and column formats, row spacing, line width,<br>display of omitted variables and base and empty cells, and<br>factor-variable labeling |
| Maximization                                                                  |                                                                                                    |
| maximize_options                                                              | control the maximization process; seldom used                                                                                                    |
| <u>col</u> linear                                                             | keep collinear variables                                                                                                    |
| <u>coefl</u> egend                                                            | display legend instead of statistics                                                                                                    |

indepvars may contain factor variables; see [U] 11.4.3 Factor variables.

depvar and indepvars may contain time-series operators; see [U] 11.4.4 Time-series varlists.

bayes, bootstrap, by, collect, fmm, fp, jackknife, mi estimate, rolling, statsby, and svy are allowed; see [U] 11.1.10 Prefix commands. For more details, see [BAYES] bayes: truncreg and [FMM] fmm: truncreg.
vce(bootstrap) and vce(jackknife) are not allowed with the mi estimate prefix; see [MI] mi estimate.
Weights are not allowed with the bootstrap prefix; see [R] bootstrap.
aweights are not allowed with the jackknife prefix; see [R] jackknife.
vce(), 1rmodel, and weights are not allowed with the svy prefix; see [SVY] svy.
aweights, fweights, iweights, and pweights are allowed; see [U] 11.1.6 weight.
collinear and coeflegend do not appear in the dialog box.
See [U] 20 Estimation and postestimation commands for more capabilities of estimation commands.

# Options

Model

noconstant; see [R] Estimation options.

ll(varname | #) and ul(varname | #) indicate the lower and upper limits for truncation, respectively. You may specify one or both. Observations with  $depvar \le ll()$  are left-truncated, observations with  $depvar \ge ul()$  are right-truncated, and the remaining observations are not truncated. See [R] tobit for a more detailed description. offset(varname), constraints(constraints); see [R] Estimation options.

SE/Robust

vce(vcetype) specifies the type of standard error reported, which includes types that are derived from asymptotic theory (oim, opg), that are robust to some kinds of misspecification (robust), that allow for intragroup correlation (cluster clustvar), and that use bootstrap or jackknife methods (bootstrap, jackknife); see [R] vce\_option.

Reporting

level(#), lrmodel, nocnsreport; see [R] Estimation options.

display\_options: noci, nopvalues, noomitted, vsquish, noemptycells, baselevels, allbaselevels, nofvlabel, fvwrap(#), fvwrapon(style), cformat(% fmt), pformat(% fmt), sformat(% fmt), and nolstretch; see [R] Estimation options.

Maximization

maximize\_options: difficult, technique(algorithm\_spec), iterate(#), [no]log, trace, gradient, showstep, hessian, showtolerance, tolerance(#), ltolerance(#), nrtolerance(#), nonrtolerance, and from(init\_specs); see [R] Maximize. These options are seldom used, but you may use the ltol(#) option to relax the convergence criterion; the default is 1e-6 during specification searches.

Setting the optimization type to technique(bhhh) resets the default vcetype to vce(opg).

The following options are available with truncreg but are not shown in the dialog box:

collinear, coeflegend; see [R] Estimation options.

### **Remarks and examples**

#### stata.com

Truncated regression fits a model of a dependent variable on independent variables from a restricted part of a population. Truncation is essentially a characteristic of the distribution from which the sample data are drawn. If x has a normal distribution with mean  $\mu$  and standard deviation  $\sigma$ , the density of the truncated normal distribution is

$$f(x \mid a < x < b) = \frac{f(x)}{\Phi\left(\frac{b-\mu}{\sigma}\right) - \Phi\left(\frac{a-\mu}{\sigma}\right)}$$
$$= \frac{\frac{1}{\sigma}\phi\left(\frac{x-\mu}{\sigma}\right)}{\Phi\left(\frac{b-\mu}{\sigma}\right) - \Phi\left(\frac{a-\mu}{\sigma}\right)}$$

where  $\phi$  and  $\Phi$  are the density and distribution functions of the standard normal distribution.

Compared with the mean of the untruncated variable, the mean of the truncated variable is greater if the truncation is from below, and the mean of the truncated variable is smaller if the truncation is from above. Moreover, truncation reduces the variance compared with the variance in the untruncated distribution.

#### Example 1

We will demonstrate truncreg with part of the Mroz dataset distributed with Berndt (1996). This dataset contains 753 observations on women's labor supply. Our subsample is of 250 observations, with 150 market laborers and 100 nonmarket laborers.

. use https://www.stata-press.com/data/r18/laborsub

|                                             | 1                                                  |                                                                                                    | -                                                                                                    |                                                                                                    |                                                                                                    |                                                                                                    |
|---------------------------------------------|----------------------------------------------------|----------------------------------------------------------------------------------------------------|----------------------------------------------------------------------------------------------------|----------------------------------------------------------------------------------------------------|----------------------------------------------------------------------------------------------------|----------------------------------------------------------------------------------------------------|
| from htt<br>:<br>:                          | ps://www.<br>250<br>6                              | stata-pr                                                                                                    |                                                                                                    |                                                                                                    |                                                                                                    |                                                                                                    |
| Storage<br>type                             |                                                    |                                                                                                    |                                                                                                    | riable label                                                                                                    |                                                                                                    |                                                                                                    |
| byte<br>int<br>byte<br>byte<br>byte<br>byte | %9.0g<br>%9.0g<br>%9.0g<br>%9.0g<br>%9.0g<br>%9.0g |                                                                                                    | Wi:<br># (<br># (<br>Wi:                                                                                                    | fe's hours of<br>of children y<br>of children b<br>fe's age                                                                                                    | work<br>wounger than<br>between 6 an                                                                                                    | nd 18                                                                                                    |
| sep(0)                                      |                                                    |                                                                                                    |                                                                                                    |                                                                                                    |                                                                                                    |                                                                                                    |
|                                             | Obs                                                | Mean                                                                                                    | Std. dev                                                                                                    | 7. Min                                                                                                    | Max                                                                                                    |                                                                                                    |
|                                             | 250<br>250<br>250<br>250<br>250                    | .236<br>1.364<br>42.92                                                                                                    | 915.603<br>.511223<br>1.37077<br>8.42648                                                                                                    | 5 0<br>4 0<br>4 0<br>3 30                                                                                                    | 1<br>4950<br>3<br>8<br>60                                                                                                    |                                                                                                    |
|                                             | sep(0)                                             | from https://www.<br>250<br>6<br>Storage Display<br>type format<br>byte %9.0g<br>int %9.0g<br>byte %9.0g<br>byte %9.0g<br>byte %9.0g<br>byte %9.0g<br>byte %9.0g | . from https://www.stata-pr<br>: 250<br>: 6<br>Storage Display Value<br>type format labe<br>byte %9.0g<br>byte %9.0g<br>byte %9.0g<br>byte %9.0g<br>byte %9.0g<br>sep(0)<br>0bs Mean<br>250 .6<br>250 799.84<br>250 .236<br>250 1.364<br>250 42.92 | . from https://www.stata-press.com/da         :       250         :       6       25         Storage Display Value<br>type format label Value<br>type format label Value<br>byte %9.0g       1 ::         byte %9.0g       1 ::         byte %9.0g       # d<br>byte %9.0g         byte %9.0g       # d<br>byte %9.0g         byte %9.0g       # d<br>byte %9.0g         byte %9.0g       Win<br>byte %9.0g         sep(0)       Obs       Mean       Std. dev<br>915.603:<br>250         250       .6       .4908803:<br>250       .4908803:<br>250         250       .236       .511223:<br>250       .511223:<br>250         250       1.364       1.370774         250       42.92       8.426483: | : 250<br>: 6 25 Sep 2022 18:<br>Storage Display Value<br>type format label Variable label<br>byte %9.0g 1 if woman work<br>int %9.0g # of children y<br>byte %9.0g # of children y<br>byte %9.0g Wife's age<br>byte %9.0g Wife's age<br>byte %9.0g Wife's education<br>sep(0)<br>0bs Mean Std. dev. Min<br>250 .6 .4908807 0<br>250 799.84 915.6035 0<br>250 .236 .5112234 0<br>250 1.364 1.370774 0<br>250 42.92 8.426483 30 | . from https://www.stata-press.com/data/r18/laborsub.dta         :       250         :       6       25 Sep 2022 18:36         Storage Display Value       type format label       Variable label         byte %9.0g       1 if woman worked in 1975         int %9.0g       # of children younger that         byte %9.0g       # of children between 6 ar         byte %9.0g       Wife's age         byte %9.0g       Wife's educational attain         sep(0)       0bs       Mean       Std. dev.       Min         250       .6       .4908807       0       1         250       .236       .5112234       0       3         250       1.364       1.370774       0       8         250       42.92       8.426483       30       60 |

We first perform ordinary least-squares estimation on the market laborers.

| Source            | SS                                  | df                               | MS                       | Number of ob:                               | s =         | 150                               |
|-------------------|-------------------------------------|----------------------------------|--------------------------|---------------------------------------------|-------------|-----------------------------------|
| Model<br>Residual | 7326995.15<br>94793104.2            | 4<br>145                         | 1831748.79<br>653745.546 | R-squared                                   | =<br>=<br>= | 2.80<br>0.0281<br>0.0717          |
| Total             | 102120099                           | 149                              | 685369.794               | Adj R-square<br>Root MSE                    | d =         | 0.0461<br>808.55                  |
| whrs              | Coefficient                         | Std. err.                        | t                        | P> t  [95%                                  | conf.       | interval]                         |
| kl6<br>k618<br>wa | -421.4822<br>-104.4571<br>-4.784917 | 167.9734<br>54.18616<br>9.690502 | -1.93<br>-0.49           | 0.013 -753.4<br>0.056 -211.5<br>0.622 -23.9 | 538<br>378  | -89.48953<br>2.639668<br>14.36797 |
| we<br>_cons       | 9.353195<br>1629.817                | 31.23793<br>615.1301             |                          | 0.765 -52.38<br>0.009 414.03                |             | 71.0937<br>2845.597               |

. regress whrs kl6 k618 wa we if whrs > 0  $\,$ 

Now, we use truncreg to perform truncated regression with truncation from below zero.

```
. truncreg whrs kl6 k618 wa we, ll(0)
(100 obs truncated)
Fitting full model:
Iteration 0: Log likelihood = -1205.6992
Iteration 1: Log likelihood = -1200.9873
Iteration 2: Log likelihood = -1200.9159
```

| Iteration 3:<br>Iteration 4: | Log likelihoo<br>Log likelihoo |           |       |         |        |       |           |
|------------------------------|--------------------------------|-----------|-------|---------|--------|-------|-----------|
| Truncated reg                | ression                        |           |       |         |        |       |           |
| Limit: Lower                 | Limit: Lower = 0               |           |       |         | of obs | =     | 150       |
| Upper =                      | = +inf                         |           |       | Wald ch | i2(4)  | =     | 10.05     |
| Log likelihood               | d = -1200.9157                 | ,         |       | Prob >  | chi2   | =     | 0.0395    |
|                              | r                              |           |       |         |        |       |           |
| whrs                         | Coefficient                    | Std. err. | Z     | P> z    | [95%   | conf. | interval] |
| k16                          | -803.0042                      | 321.3614  | -2.50 | 0.012   | -1432. | 861   | -173.1474 |
| k618                         | -172.875                       | 88.72898  | -1.95 | 0.051   | -346.7 | 7806  | 1.030578  |
| wa                           | -8.821123                      | 14.36848  | -0.61 | 0.539   | -36.98 | 3283  | 19.34059  |
| we                           | 16.52873                       | 46.50375  | 0.36  | 0.722   | -74.61 | 695   | 107.6744  |
| _cons                        | 1586.26                        | 912.355   | 1.74  | 0.082   | -201.9 | 9233  | 3374.442  |
| /sigma                       | 983.7262                       | 94.44303  | 10.42 | 0.000   | 798.6  | 3213  | 1168.831  |

If we assume that our data were censored, the tobit model is

| . tobit whrs h<br>(output omitted |                                                             | , 11(0)                                                  |                                         |                                           |                                                             |                                                          |
|-----------------------------------|-------------------------------------------------------------|----------------------------------------------------------|-----------------------------------------|-------------------------------------------|-------------------------------------------------------------|----------------------------------------------------------|
| Tobit regress                     | <u>^</u>                                                    |                                                          |                                         | Nun                                       | ber of obs<br>Uncensore                                     | = 250<br>ed = 150                                        |
| Limits: Lower = 0<br>Upper = +inf |                                                             |                                                          |                                         |                                           | Left-censore<br>Right-censore                               | ed = 100                                                 |
| Log likelihood                    | d = −1367.0903                                              | 5                                                        |                                         | Pro                                       | chi2(4)<br>bb > chi2<br>eudo R2                             | = 23.03<br>= 0.0001<br>= 0.0084                          |
| whrs                              | Coefficient                                                 | Std. err.                                                | t                                       | P> t                                      | [95% conf.                                                  | . interval]                                              |
| kl6<br>k618<br>wa<br>wecons       | -827.7655<br>-140.0191<br>-24.97918<br>103.6896<br>589.0002 | 214.7521<br>74.22719<br>13.25715<br>41.82629<br>841.5952 | -3.85<br>-1.89<br>-1.88<br>2.48<br>0.70 | 0.000<br>0.060<br>0.061<br>0.014<br>0.485 | -1250.753<br>-286.221<br>-51.09118<br>21.30625<br>-1068.651 | -404.7781<br>6.182766<br>1.13281<br>186.0729<br>2246.652 |
| var(e.whrs)                       | 1715859                                                     | 216775.7                                                 |                                         |                                           | 1337864                                                     | 2200650                                                  |

#### Technical note

Whether truncated regression is more appropriate than the ordinary least-squares estimation depends on the purpose of that estimation. If we are interested in the mean of wife's working hours conditional on the subsample of market laborers, least-squares estimation is appropriate. However if we are interested in the mean of wife's working hours regardless of market or nonmarket labor status, least-squares estimates could be seriously misleading.

Truncation and censoring are different concepts. A sample has been censored if no observations have been systematically excluded but some of the information contained in them has been suppressed. In a truncated distribution, only the part of the distribution above (or below, or between) the truncation points is relevant to our computations. We need to scale it up by the probability that an observation falls in the range that interests us to make the distribution integrate to one. The censored distribution used by tobit, however, is a mixture of discrete and continuous distributions. Instead of rescaling over the observable range, we simply assign the full probability from the censored regions to the censoring points. The truncated regression model is sometimes less well behaved than the tobit model.

Davidson and MacKinnon (1993) provide an example where truncation results in more inconsistency than censoring.

# **Stored results**

truncreg stores the following in e():

| Scalars         |                                                                          |
|-----------------|--------------------------------------------------------------------------|
| e(N)            | number of observations                                                   |
| e(N_bf)         | number of observations before truncation                                 |
| e(chi2)         | model $\chi^2$                                                           |
| e(k_eq)         | number of equations in e(b)                                              |
| e(k_eq_model)   | number of equations in overall model test                                |
| e(k_aux)        | number of auxiliary parameters                                           |
| e(df_m)         | model degrees of freedom                                                 |
| e(11)           | log likelihood                                                           |
| e(11_0)         | log likelihood, constant-only model                                      |
| e(N_clust)      | number of clusters                                                       |
| e(sigma)        | estimate of sigma                                                        |
| e(p)            | <i>p</i> -value for model test                                           |
| e(rank)         | rank of e(V)                                                             |
| e(ic)           | number of iterations                                                     |
| e(rc)           | return code                                                              |
| e(converged)    | 1 if converged, 0 otherwise                                              |
| Macros          |                                                                          |
|                 | <b>.</b>                                                                 |
| e(cmd)          | truncreg                                                                 |
| e(cmdline)      | command as typed                                                         |
| e(llopt)        | contents of 11(), if specified                                           |
| e(ulopt)        | contents of ul(), if specified                                           |
| e(depvar)       | name of dependent variable                                               |
| e(wtype)        | weight type                                                              |
| e(wexp)         | weight expression                                                        |
| e(title)        | title in estimation output                                               |
| e(clustvar)     | name of cluster variable                                                 |
| e(offset1)      | offset                                                                   |
| e(chi2type)     | Wald or LR; type of model $\chi^2$ test                                  |
| e(vce)          | vcetype specified in vce()                                               |
| e(vcetype)      | title used to label Std. err.                                            |
| e(opt)          | type of optimization                                                     |
| e(which)        | max or min; whether optimizer is to perform maximization or minimization |
| e(ml_method)    | type of ml method                                                        |
| e(user)         | name of likelihood-evaluator program                                     |
| e(technique)    | maximization technique                                                   |
| e(properties)   | b V                                                                      |
| e(predict)      | program used to implement predict                                        |
| e(marginsok)    | predictions allowed by margins                                           |
| e(asbalanced)   | factor variables fvset as asbalanced                                     |
| e(asobserved)   | factor variables fvset as asobserved                                     |
| Matrices        |                                                                          |
| e(b)            | coefficient vector                                                       |
| e(Cns)          | constraints matrix                                                       |
| e(ilog)         | iteration log (up to 20 iterations)                                      |
| e(gradient)     | gradient vector                                                          |
| e(V)            | variance – covariance matrix of the estimators                           |
| e(V_modelbased) | model-based variance                                                     |
| e(means)        | means of independent variables                                           |
| e(dummy)        | indicator for dummy variables                                            |
| •               | holewor for duffilly fullions                                            |
| Functions       |                                                                          |
| e(sample)       | marks estimation sample                                                  |
|                 |                                                                          |

In addition to the above, the following is stored in r():

Matrices r(table)

matrix containing the coefficients with their standard errors, test statistics, *p*-values, and confidence intervals

Note that results stored in r() are updated when the command is replayed and will be replaced when any r-class command is run after the estimation command.

### Methods and formulas

Greene (2018, 918–924) and Davidson and MacKinnon (1993, 534–537) provide introductions to the truncated regression model.

Let  $\mathbf{y} = \mathbf{X}\boldsymbol{\beta} + \boldsymbol{\epsilon}$  be the model.  $\mathbf{y}$  represents continuous outcomes either observed or not observed. Our model assumes that  $\boldsymbol{\epsilon} \sim N(\mathbf{0}, \sigma^2 \mathbf{I})$ .

Let a be the lower limit and b be the upper limit. The log likelihood is

$$\ln L = -\frac{n}{2}\log(2\pi\sigma^2) - \frac{1}{2\sigma^2}\sum_{j=1}^n \left(y_j - \mathbf{x}_j\beta\right)^2 - \sum_{j=1}^n \log\left\{\Phi\left(\frac{b - \mathbf{x}_j\beta}{\sigma}\right) - \Phi\left(\frac{a - \mathbf{x}_j\beta}{\sigma}\right)\right\}$$

This command supports the Huber/White/sandwich estimator of the variance and its clustered version using vce(robust) and vce(cluster *clustvar*), respectively. See [P] **\_robust**, particularly *Maximum likelihood estimators* and *Methods and formulas*.

truncreg also supports estimation with survey data. For details on VCEs with survey data, see [SVY] Variance estimation.

### References

Berndt, E. R. 1996. The Practice of Econometrics: Classic and Contemporary. New York: Addison-Wesley.

- Canette, I. 2016. Understanding truncation and censoring. The Stata Blog: Not Elsewhere Classified. http://blog.stata.com/2016/12/13/understanding-truncation-and-censoring/.
- Davidson, R., and J. G. MacKinnon. 1993. Estimation and Inference in Econometrics. New York: Oxford University Press.

Gray, L. A., and M. Hernández-Alava. 2018. A command for fitting mixture regression models for bounded dependent variables using the beta distribution. *Stata Journal* 18: 51–75.

Greene, W. H. 2018. Econometric Analysis. 8th ed. New York: Pearson.

### Also see

[R] truncreg postestimation — Postestimation tools for truncreg

[R] regress — Linear regression

[R] **tobit** — Tobit regression

[BAYES] **bayes: truncreg** — Bayesian truncated regression

[FMM] fmm: truncreg — Finite mixtures of truncated linear regression models

[MI] Estimation — Estimation commands for use with mi estimate

[SVY] svy estimation — Estimation commands for survey data

[U] 20 Estimation and postestimation commands

Stata, Stata Press, and Mata are registered trademarks of StataCorp LLC. Stata and Stata Press are registered trademarks with the World Intellectual Property Organization of the United Nations. StataNow and NetCourseNow are trademarks of StataCorp LLC. Other brand and product names are registered trademarks or trademarks of their respective companies. Copyright © 1985–2023 StataCorp LLC, College Station, TX, USA. All rights reserved.

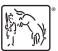

For suggested citations, see the FAQ on citing Stata documentation.